Wystawca: 3bird Projects ul. Brzęczkowicka 5b/36 41-412 Mysłowice NIP: 222-04-90-234

## **Faktura VAT nr 1**

Odbiorca: Jan Kowalski ul. Długa 5 41-412 Mysłowice NIP: 543-90-34-432

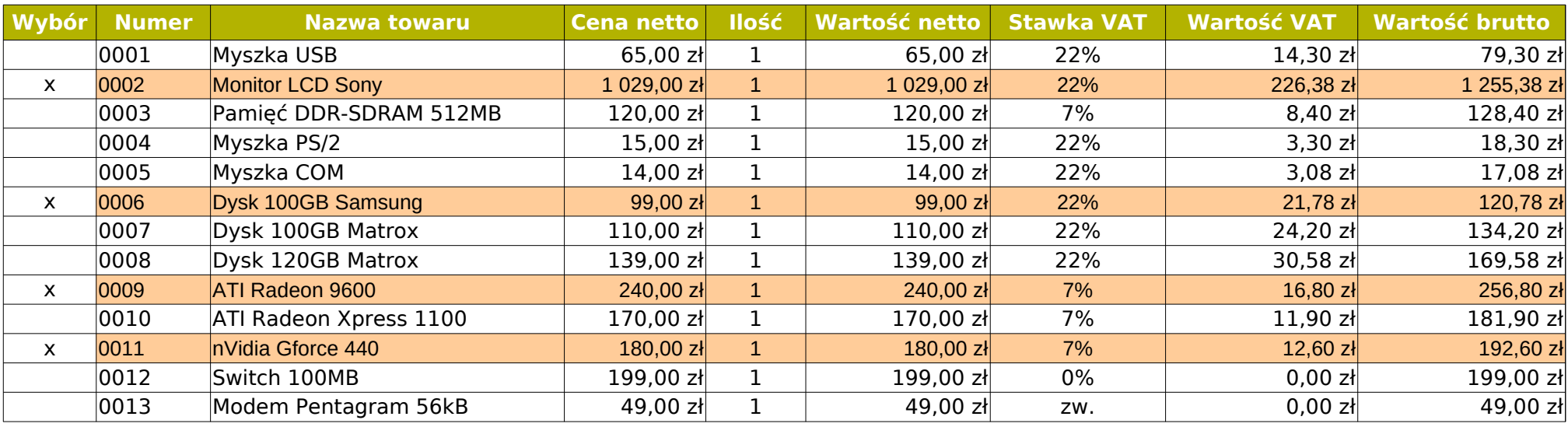

 $\overline{\phantom{a}}$  , and the contract of the contract of the contract of the contract of the contract of the contract of the contract of the contract of the contract of the contract of the contract of the contract of the contrac

Do zapłaty: w tym: Wartość VAT 22%: 248,16 zł Wartość VAT 7%: 29,40 zł **1 825,56 zł**

Podpis wystawcy: Podpis odbiorcy:

1. Wyliczenie wartości VAT: *=JEŻELI(G2<>"zw.";ILOCZYN(F2;G2);0)*.

- 2. Do zapłaty: *=SUMA.JEŻELI(A2:A14;"x";I2:I14)*.
- 3. W tym wartość VAT:

- w *OpenCalc*: *=SUMA.ILOCZYNÓW(\$A\$2:\$A\$14="x";\$G\$2:\$G\$14=22%;\$H\$2:\$H\$14)*

- w *Excel*: *=SUMA.ILOCZYNÓW((\$A\$2:\$A\$14="x")\*(\$G\$2:\$G\$14=22%)\*(\$H\$2:\$H\$14))*

W Excelu do automatycznego przenoszenia zaznaczonych pozycji cennika do faktury, można użyć:

Dane / Power Query (wybór danych) / PPM: Odśwież

lub **=[plik.xlsx]nazwaArkusza!A1:F60** (oraz filtrowanie danych). Plik nie musi być otwarty. W LibreOffice będzie to:

**='/home/user/plik.ods'#\$Arkusz1.A1**